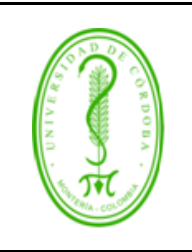

# **PROCEDIMIENTO DE TRASLADO INTERNO**

**ÍNDICE**

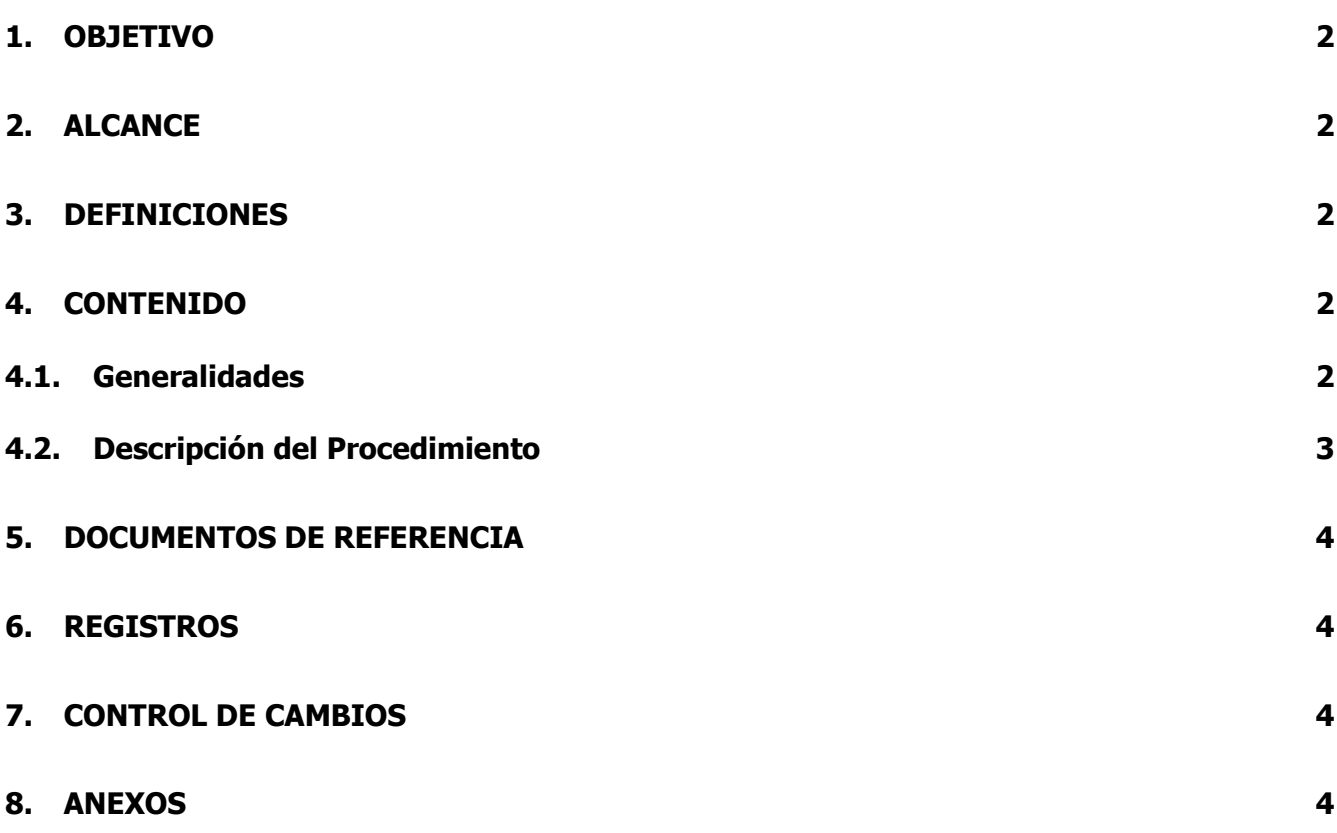

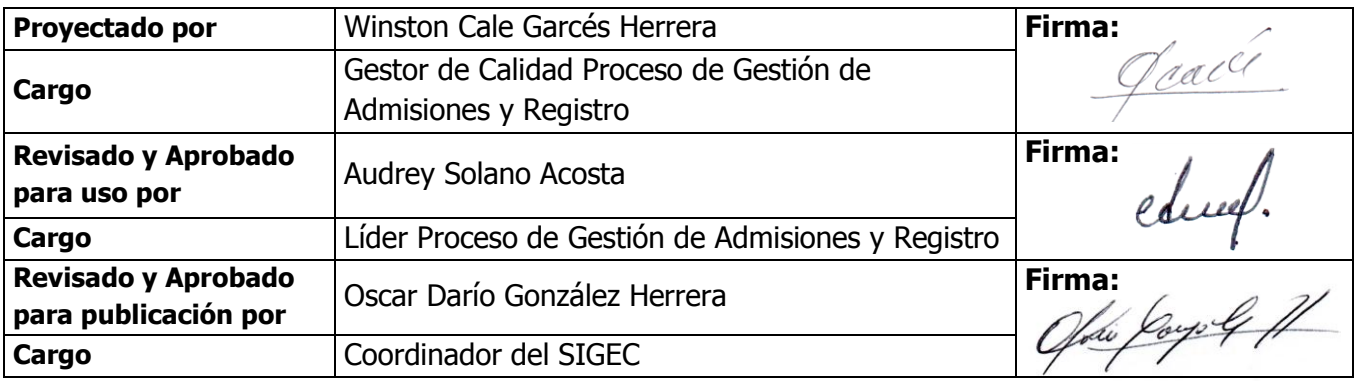

Una vez descargado o impreso este documento se considerará una copia no controlada, por favor asegúrese en el sitio http://www.unicordoba.edu.co/index.php/documentos-sigec/documentos-calidad que ésta es la versión vigente.

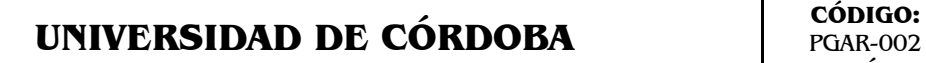

## **PROCEDIMIENTO DE TRASLADO INTERNO**

PGAR-002 **VERSIÓN:** 01 **EMISIÓN:** 19/04/2016 **PÁGINA** 2 de 4

## <span id="page-1-0"></span>**1. OBJETIVO**

Realizar el proceso mediante el cual un estudiante de un programa académico de la Universidad de Córdoba, solicita a través de la plataforma Académica trasladarse del programa en que se encuentra activo a otro programa académico de la Institución mediante la figura de Traslado Interno.

## <span id="page-1-1"></span>**2. ALCANCE**

El procedimiento inicia cuando el interesado registra la solicitud de Traslado Interno a través de la plataforma Académica y finaliza cuando el Secretario Académico aprueba o rechaza la solicitud.

#### <span id="page-1-2"></span>**3. DEFINICIONES**

**Traslado Interno:** Es la posibilidad que tiene un estudiante de cursar sus estudios en otro programa distinto al matriculado inicialmente en la Universidad de Córdoba, cumpliendo los requisitos exigidos para tal fin en el Reglamento Académico Estudiantil (Capitulo XV, Articulo 110).

#### <span id="page-1-3"></span>**4. CONTENIDO**

#### <span id="page-1-4"></span>**4.1. Generalidades**

El Traslado Interno es solicitado por estudiantes activos de un programa académico de la Universidad de Córdoba, interesados en cambiarse a otro programa activo de la Institución.

Las solicitudes de Traslado Interno se realizan por medio de la plataforma en las fechas establecidas en el Calendario Académico Vigente

Para aprobar un Traslado Interno, se debe cumplir con los requisitos establecidos en el Reglamento Académico Estudiantil.

#### **Propias del Estudiante**

Para su estudio, el aspirante a traslado Interno debe llenar los siguientes requisitos:

- Hacer la solicitud a través de la plataforma en las fechas establecidas para tal fin en el Calendario Académico vigente.
- Haber cursado y aprobado en su totalidad dos (2) semestres en el programa académico de procedencia.
- Tener promedio ponderado acumulado de todos los cursos matriculados en el programa de procedencia, mayor o igual a tres punto cinco (3.5).
- Que haya matriculado y aprobado en el tiempo previsto en el pensum, todos los créditos de los semestres cursados en el programa de procedencia.
- Calificación aprobatoria de todos los cursos matriculados en el programa de procedencia.
- No haber sido sancionado disciplinariamente.

# **UNIVERSIDAD DE CÓRDOBA** CÓDIGO:

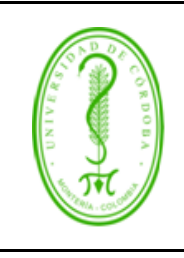

# **PROCEDIMIENTO DE TRASLADO INTERNO**

## **Propias de la Institución**

- Que haya disponibilidad de cupo, a criterio del Consejo de la Facultad que administra el programa al cual aspira el estudiante y que su ubicación académica en el programa al que aspira, este entre el segundo y el quinto semestre.
- Los cursos aprobados deben tener igual o mayor contenido programático y número de créditos en relación con los cursos susceptibles de homologación.
- No se concederá a un estudiante, más de un Traslado Interno.

**Artículo 112 del Reglamento Académico Estudiantil.** La Secretaría Académica de la respectiva Facultad hará el estudio de la solicitud del traslado y para su aprobación deberá tener en cuenta lo siguiente:

- a. Igual o mayor contenido programático y número de créditos de los cursos susceptibles de homologación.
- b. Calificación aprobatoria de todos los cursos matriculados en el programa de procedencia.
- c. No haber sido sancionado disciplinariamente.
- d. No haber tenido Rendimiento Insuficiente en el Programa de procedencia.

**PARÁGRAFO.** Una vez realizado el estudio, la Secretaría Académica emitirá el concepto sobre:

- a. Aceptación o negación del traslado
- b. Cursos homologados
- c. Ubicación académica de acuerdo a lo establecido en el presente reglamento.

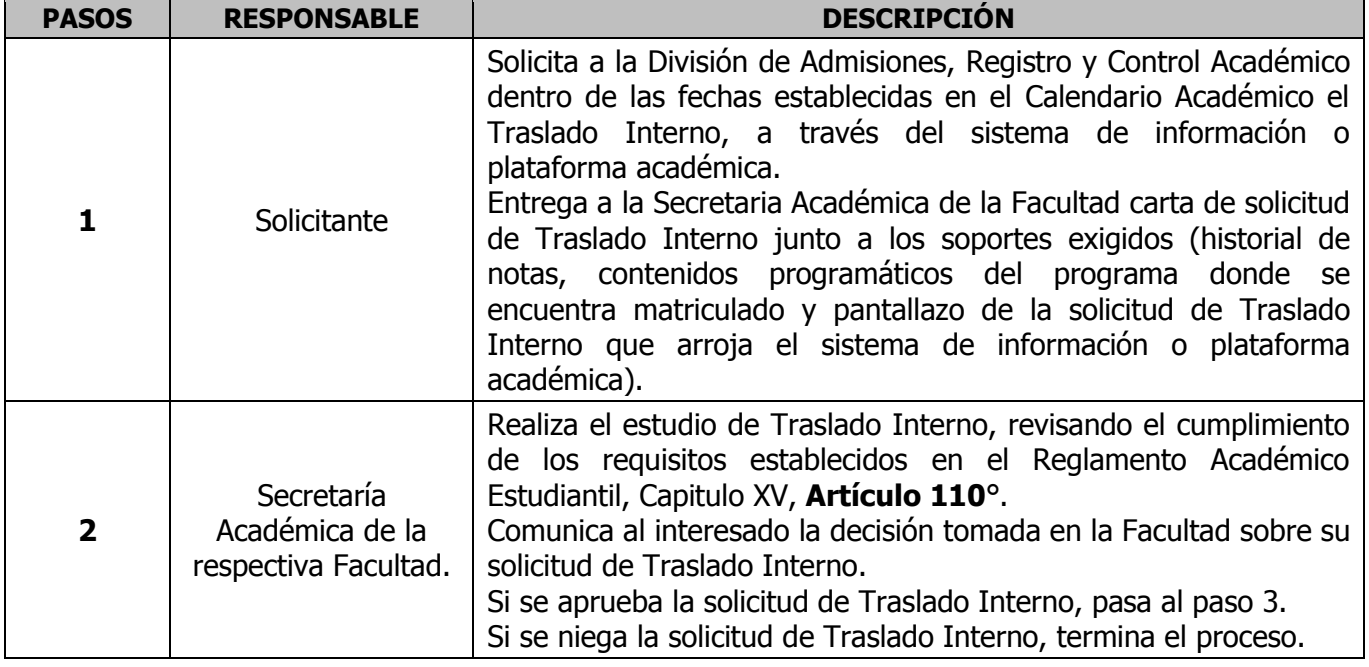

# <span id="page-2-0"></span>**4.2. Descripción del Procedimiento**

Una vez descargado o impreso este documento se considerará una copia no controlada, por favor asegúrese en el sitio http://www.unicordoba.edu.co/index.php/documentos-sigec/documentos-calidad que ésta es la versión vigente.

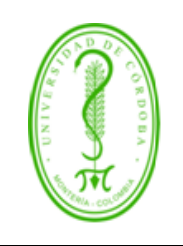

# **UNIVERSIDAD DE CÓRDOBA CÓDIGO:**

PGAR-002 **VERSIÓN:** 01 **EMISIÓN:** 19/04/2016 **PÁGINA** 4 de 4

# **PROCEDIMIENTO DE TRASLADO INTERNO**

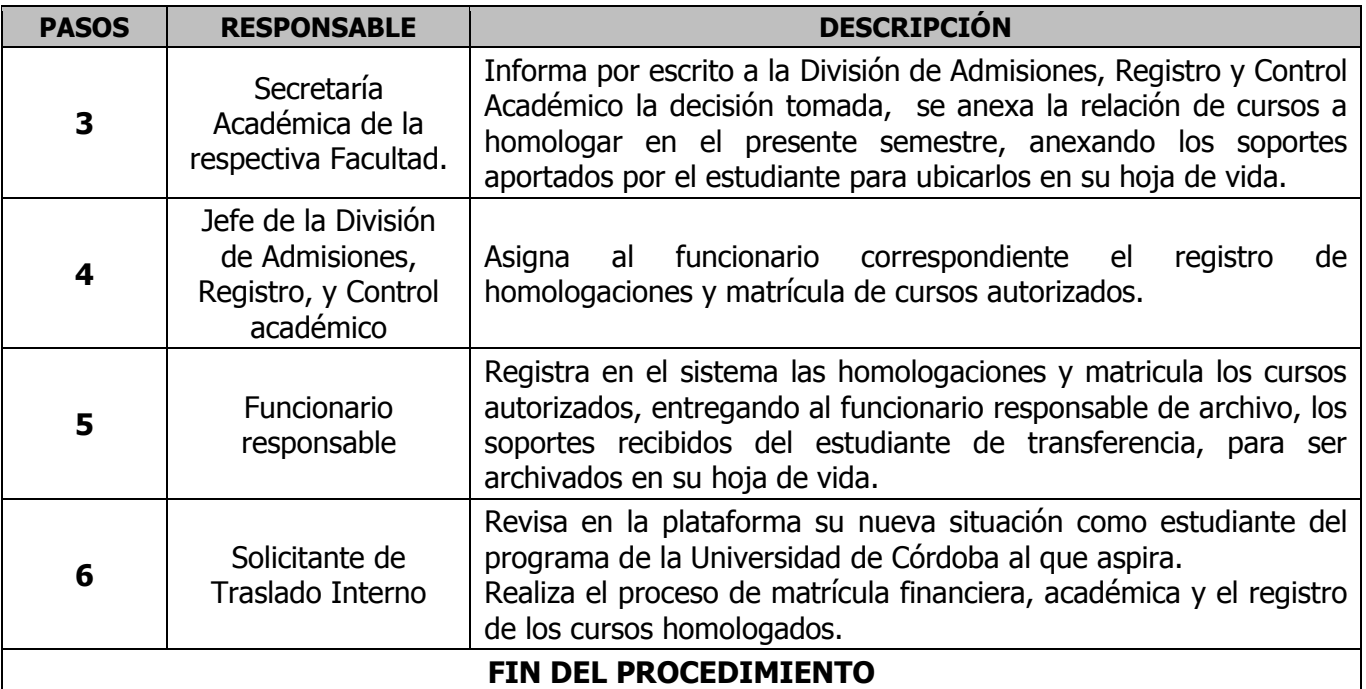

## <span id="page-3-0"></span>**5. DOCUMENTOS DE REFERENCIA**

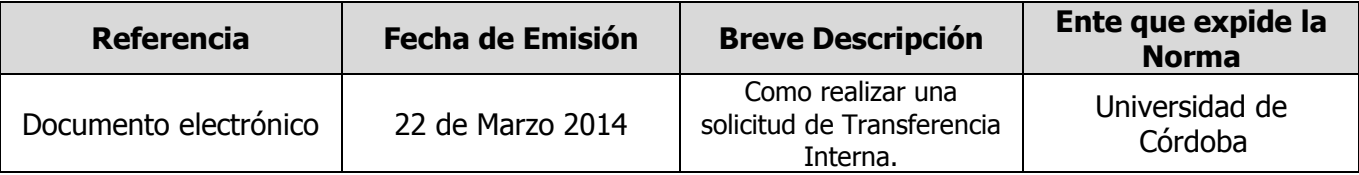

## <span id="page-3-1"></span>**6. REGISTROS**

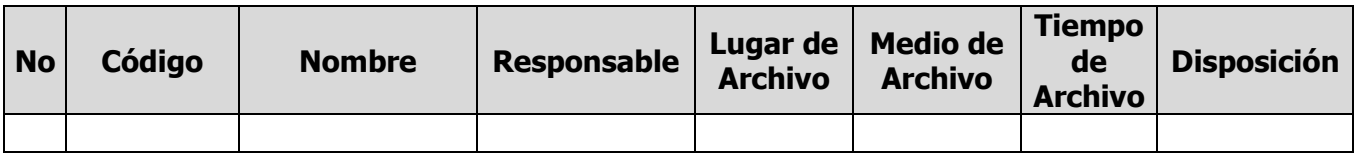

#### <span id="page-3-2"></span>**7. CONTROL DE CAMBIOS**

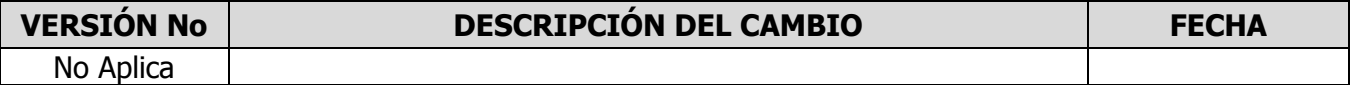

# <span id="page-3-3"></span>**8. ANEXOS**

No aplica.

Una vez descargado o impreso este documento se considerará una copia no controlada, por favor asegúrese en el sitio http://www.unicordoba.edu.co/index.php/documentos-sigec/documentos-calidad que ésta es la versión vigente.